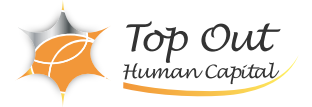

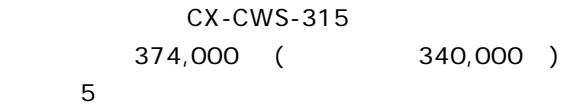

 Attendees should meet the following prerequisites: Strong foundational knowledge of Citrix Virtual Apps and Desktops 7. Citrix recommends students prepare for this course by taking the following course: CWS-215 Citrix Virtual Apps and Desktops 7 Administration On-Premises and in Citrix Cloud. Recommended prerequisites: CWS-215 - Citrix Virtual Apps and Desktops 7 Administration On-Premises and in Citrix Cloud

Built for experienced IT Professionals familiar with Citrix Virtual Apps and Desktops 7 in an onpremises environment or Citrix Cloud looking to expand their Citrix Virtual Apps and Desktops skills to an advanced level. Potential students include administrators or engineers responsible for the Citrix Apps and Desktop 7 Site.

Designed to learn how to set up scalability, redundancy and security configurations. You will learn advance features to optimize management of your app and desktop images by building and combining App Layers and Workspace Environment Management, which can improve logon times, centralize user settings management, optimize the performance of machines running the Virtual Delivery Agent (VDA).

In the advanced troubleshooting section, you will learn techniques to investigate many of the common issues that can affect environment health. You'll leave this course with a good understanding of how to manage more complex solutions such as multizone environments spanning multiple locations with configurations around StoreFront, the Delivery Controllers, and HDX.

This course is currently on Citrix Virtual Apps and Desktop 7.1903

After completing this course you should be able to:

Implement advanced administration concepts such as backups, disaster recovery, scalability and redundancy consideration for a Citrix Virtual Apps and Desktop 7 Site

Configure Workspace Environment Management to improve the end user environment and virtual resource consumption

Implement App Layering skills, for example how to create and administer OS, platform, application, elastic and user layers

Use Advanced troubleshooting techniques to troubleshoot Citrix Apps and Desktop 7 Apply Security considerations and configurations for Citrix Apps and Desktop 7 site including multi-site management using zones

Implementing Redundancy and Scalability

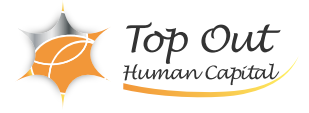

StoreFront and Citrix Gateway Site Infrastructure Machines Running the Virtual Delivery Agent Managing a Virtual Apps and Desktops Environment with Multiple Locations Zones

VDA Registration in a Multi-Zone Environment Zone Preference Optimal Gateway Routing and Zones Managing StoreFront Store Subscriptions in a MultiLocation Environment StoreFront and Citrix ADC Branding Implementing Backups and Disaster Recovery

Backups Disaster Recovery Considerations Disaster Recovery Process Implementing Advanced Authentication Methods

Multi-factor Authentication - RADIUS & OTP Multi-factor Authentication - Smart Card Authentication Federated Authentication - ADFS, SAML, and FAS Improving App and Data Security

Introduction to Application Security Preventing Jailbreak Attacks Minimizing the Impact of Attacks Securing Machines Running the Virtual Delivery Agent

TLS to VDA Encryption GPOs and Citrix Policies Image Management Troubleshooting techniques and tools Introduction to Troubleshooting

Troubleshooting Methodology Process (Standard Slide) Resource Tools and Utilities Introduction to PowerShell Troubleshooting Access Issues

Troubleshooting StoreFront Troubleshooting Citrix Gateway Troubleshooting Delivery Controller Issues

Validating FMA Services Troubleshooting VDA Registration Issues

Troubleshooting VDA Registration Troubleshooting HDX Connection Issues

Troubleshooting HDX Connections Introduction to App Layering

App Layering Introduction Architecture and How it Works Creating an OS Layer

The OS Layer Creating a Platform Layer

The Platform Layer

Creating App Layers

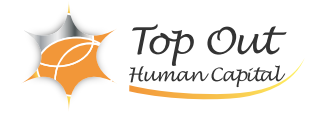

The App Layers Module Creating Elastic App and User Layers

Elastic App Layering User Layers Deploying a Layered Image using Citrix Virtual Apps and Desktops

Using Templates in App Layering Using Layered Images in a Citrix Virtual Apps and Desktops Site Exploring Layer Priority

Layer Priority Maintaining an App Layering Environment

Updating Layers Maintaining and Updating the App Layering Environment Common App Layering Considerations and Additional Resources Introduction to Workspace Environment Management (WEM)

Workspace Environment Management (WEM) Introduction WEM Administration Using WEM to Centralize Environment Management

Managing User Resources with WEM Managing Profiles with WEM Managing Endpoints with the WEM Transformer Feature Using WEM for Performance Optimization

Optimizing Machine Performance with WEM Optimizing User Experience with WEM Using WEM to Secure Environments

WEM Security Features Migrating and Upgrading WEM

Migrating to WEM Upgrading a WEM Deployment WEM Multi-Location Considerations